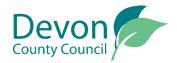

## EHC Assessment: Providing Advice

|                                          |                                                                                    | Step by                                                                                                    | step guic                                                                                                    | de                                                                                                    |                         |   |
|------------------------------------------|------------------------------------------------------------------------------------|----------------------------------------------------------------------------------------------------|----------------------------------------------------------------------------------------------------|----------------------------------------------------------------------------------------------------|-------------------------|---|
| <b>Step 1</b><br>Login to the<br>Hub     | Login to the EHC I<br>You will be shown<br>under assessment<br>Click on a child or | any children/ your for a plan                                                                                                    |                                                                                                    |                                                                                                    | EHC plan or is currentl | У |
| <b>Step 2</b><br>Find meeting<br>details | Conservations                                                                      | Test Professional  Test Professional  Care Sub Team  Test Service Team  Test Professional  Test Professional  Test Care Professional  Control Care Sub Team  Test Care Professional  Control Care Sub Team  Test Care Professional  Control Care Sub Team  Test Care Professional  Control Care Sub Team  Test Care Professional  Control Care Sub Team  Test Care Professional  Test Care Professional  Control Care Sub Team  Test Care Professional  Control Care Sub Team  This section sub control team  Test Care Professional  Test Care Professional  Test Care Professional  Control Care Sub Team  Test Care Professional  Test Care Professional  Test Care Professional  Test Care Professional  Test Care Professional  Test Care Professional  Test Care Sub Team  Test Care Sub Team  Test Care Sub Team  Test Care Professional  Test Care Professional  Test Care Professional  Test Care Sub Team  Test Care Sub Team  T | eted on behalf of the child or young period, it should<br>not a fut the EVCP if the Local Authority decide to a<br>local Authority decide to a<br>local | 220 09/09/2020<br>220 09/09/2020<br>completed by the child or young person themselves.<br>add be made clear in each section whether the child has drive<br>issue one.<br>Description 1 think is importa-<br>about me<br>about me<br>My hope, dreams and aspirations for | or the future           |   |
|                                          | Scroll down the pa<br>Locate your service<br>On the right hand<br>Click Open       | e and/or your nam                                                                                                    | ne                                                                                                    | s who have had a                                                                                                    | advice requests         |   |

| In the statutory 6 week time frame set out by the SEND Code of Practice 2014.  The advice for this child or young person?  Realth needs which relate to the child or young person's special educational needs (SEN)  The advice is made to provide an education, health and care plan (EHCP), this advice may be used in section C of the EHCP.  That are the child or young person's strengths related to learning in this area?  That are the child or young person's special educational needs related to learning in this area?  That are the child or young person's special educational needs related to learning in this area?  That are the child or young person's special educational needs related to learning in this area?  That are the child or young person's special educational needs related to learning in this area?  The the state the long-term outcomes to be achieved?  Ong-term targets should include the child or young person's outcomes for the next key stage.Outcomes should be SMART (specific, measurable, achieva                                                                                                    | you do so within the statutory 6 week time frame set out by the SEND Code of Practice 2014. you be providing advice for this child or young person?   Health needs which relate to the child or young person's special educational needs (SEN)  If a decision is made to provide an education, health and care plan (EHCP), this advice may be used in section C of the EHCP.  What are the child or young person's strengths related to learning in this area?  strengths  What are the child or young person's special educational needs related to learning in this area?  I I U What are the child or young person's special educational needs related to learning in this area?  Mhat are the child or young person's special educational needs related to learning in this area?  Long-term outcomes to be achieved?  Long-term targets should include the child or young person's outcomes for the next key stage.Outcomes should be SMART (specific, measurable, achievable time-bound) and should specify if they are education or training outcomes. |                                                                                           | s under Section 36 (1) of the Children and Families Act 2014<br>made to carry out an EHC needs assessment for this child or young person and you have been requested to provide advice. If you are to provide advic                                                                                                    |
|----------------------------------------------------------------------------------------------------|----------------------------------------------------------------------------------------------------|-------------------------------------------------------------------------------------------|----------------------------------------------------------------------------------------------------|
| Health needs which relate to the child or young person's special educational needs (SEN)  i a decision is made to provide an education, health and care plan (EHCP), this advice may be used in section C of the EHCP.  that are the child or young person's strengths related to learning in this area?  that are the child or young person's special educational needs related to learning in this area?  I I C C C C C C C C C C C C C C C C C                                                                                                    | Health needs which relate to the child or young person's special educational needs (SEN) If a decision is made to provide an education, health and care plan (EHCP), this advice may be used in section C of the EHCP. What are the child or young person's strengths related to learning in this area?  What are the child or young person's special educational needs related to learning in this area?  I I What are the long-term outcomes to be achieved? Long-term targets should include the child or young person's outcomes for the next key stage.Outcomes should be SMART (specific, measurable, achievable time bound) and should specify if they are education or training outcomes.  I need to complete The Child or young person's strengths The Child or young person's needs At least 1 intended Outcomes for the Child or young person                                                                                                    |                                                                                           |                                                                                                    |
| Health needs which relate to the child or young person's special educational needs (SEN)<br>a decision is made to provide an education, health and care plan (EHCP), this advice may be used in section C of the EHCP.<br>that are the child or young person's strengths related to learning in this area?<br>strengths<br>that are the child or young person's special educational needs related to learning in this area?<br>I<br>Uhat are the child or young person's special educational needs related to learning in this area?<br>I<br>Uhat are the long-term outcomes to be achieved?<br>ong-term targets should include the child or young person's outcomes for the next key stage.Outcomes should be SMART (specific, measurable, achieva me-bound) and should specify if they are education or training outcomes.                                                                                                    | Health needs which relate to the child or young person's special educational needs (SEN)         If a decision is made to provide an education, health and care plan (EHCP), this advice may be used in section C of the EHCP.         What are the child or young person's strengths related to learning in this area?         strengths         What are the child or young person's special educational needs related to learning in this area?         I         I         What are the long-term outcomes to be achieved?         Long-term targets should include the child or young person's outcomes for the next key stage. Outcomes should be SMART (specific, measurable, achievable time-bound) and should specify if they are education or training outcomes.         I need to complete         The Child or young person's strengths         The Child or young person's strengths         The Child or young person's Needs         At least 1 intended Outcomes for the Child or young person                                                 | you be providing                                                                          | advice for this child or young person?                                                                                                    |
| i a decision is made to provide an education, health and care plan (EHCP), this advice may be used in section C of the EHCP.  What are the child or young person's strengths related to learning in this area?  I I  What are the long-term outcomes to be achieved?  ong-term targets should include the child or young person's outcomes for the next key stage.Outcomes should be SMART (specific, measurable, achieva me-bound) and should specify if they are education or training outcomes.                                                                                                    | f a decision is made to provide an education, health and care plan (EHCP), this advice may be used in section C of the EHCP. What are the child or young person's strengths related to learning in this area?  What are the child or young person's special educational needs related to learning in this area?  I I I What are the child or young person's special educational needs related to learning in this area?  I I I I What are the child or young person's special educational needs related to learning in this area?  I I I I What are the child or young person's special educational needs related to learning in this area?  I I I I What are the long-term outcomes to be achieved? ong-term targets should include the child or young person's outcomes for the next key stage.Outcomes should be SMART (specific, measurable, achievable)                                                                                                    |                                                                                           | Sa                                                                                                    |
| Image: Ant are the child or young person's strengths related to learning in this area?         Image: Image: Ant are the child or young person's special educational needs related to learning in this area?         Image: Image:                                                     | What are the child or young person's strengths related to learning in this area? strengths What are the child or young person's special educational needs related to learning in this area? I I I I What are the long-term outcomes to be achieved? Long-term targets should include the child or young person's outcomes for the next key stage.Outcomes should be SMART (specific, measurable, achievable imre-bound) and should specify if they are education or training outcomes. I need to complete The Child or young person's strengths The Child or young person's Needs At least 1 intended Outcomes for the Child or young person                                                                                                    | Heal                                                                                      | th needs which relate to the child or young person's special educational needs (SEN)                                                                                                    |
| strengths //hat are the child or young person's special educational needs related to learning in this area? I //hat are the long-term outcomes to be achieved? ong-term targets should include the child or young person's outcomes for the next key stage.Outcomes should be SMART (specific, measurable, achieva me-bound) and should specify if they are education or training outcomes.                                                                                                    | strengths What are the child or young person's special educational needs related to learning in this area? I I I What are the long-term outcomes to be achieved? Long-term targets should include the child or young person's outcomes for the next key stage.Outcomes should be SMART (specific, measurable, achievable ime-bound) and should specify if they are education or training outcomes. I need to complete The Child or young person's strengths The Child or young person's Needs At least 1 intended Outcomes for the Child or young person                                                                                                    | f a decision is                                                                           | made to provide an education, health and care plan (EHCP), this advice may be used in section C of the EHCP.                                                                                                    |
| Image: A set of the set of the set | What are the child or young person's special educational needs related to learning in this area? I I What are the long-term outcomes to be achieved?ong-term targets should include the child or young person's outcomes for the next key stage.Outcomes should be SMART (specific, measurable, achievable ime-bound) and should specify if they are education or training outcomes.  I need to complete The Child or young person's strengths The Child or young person's Needs At least 1 intended Outcomes for the Child or young person                                                                                                    | What are the ch                                                                           | ild or young person's strengths related to learning in this area?                                                                                                    |
| I /hat are the long-term outcomes to be achieved? ong-term targets should include the child or young person's outcomes for the next key stage.Outcomes should be SMART (specific, measurable, achieva me-bound) and should specify if they are education or training outcomes.                                                                                                    | I<br>What are the long-term outcomes to be achieved?<br>.ong-term targets should include the child or young person's outcomes for the next key stage.Outcomes should be SMART (specific, measurable, achievable<br>ime-bound) and should specify if they are education or training outcomes.<br>I need to complete<br>The Child or young person's strengths<br>The Child or young person's Needs<br>At least 1 intended Outcomes for the Child or young person                                                                                                    | strengths                                                                                 |                                                                                                    |
| I /hat are the long-term outcomes to be achieved? ong-term targets should include the child or young person's outcomes for the next key stage.Outcomes should be SMART (specific, measurable, achieva me-bound) and should specify if they are education or training outcomes.                                                                                                    | I<br>I<br>What are the long-term outcomes to be achieved?<br>.ong-term targets should include the child or young person's outcomes for the next key stage.Outcomes should be SMART (specific, measurable, achievable<br>ime-bound) and should specify if they are education or training outcomes.<br>I need to complete<br>The Child or young person's strengths<br>The Child or young person's Needs<br>At least 1 intended Outcomes for the Child or young person                                                                                                    |                                                                                           |                                                                                                    |
| I /hat are the long-term outcomes to be achieved? ong-term targets should include the child or young person's outcomes for the next key stage.Outcomes should be SMART (specific, measurable, achieva me-bound) and should specify if they are education or training outcomes.                                                                                                    | I<br>I<br>What are the long-term outcomes to be achieved?<br>.ong-term targets should include the child or young person's outcomes for the next key stage.Outcomes should be SMART (specific, measurable, achievable<br>ime-bound) and should specify if they are education or training outcomes.<br>I need to complete<br>The Child or young person's strengths<br>The Child or young person's Needs<br>At least 1 intended Outcomes for the Child or young person                                                                                                    |                                                                                           |                                                                                                    |
| I /hat are the long-term outcomes to be achieved? ong-term targets should include the child or young person's outcomes for the next key stage.Outcomes should be SMART (specific, measurable, achieva me-bound) and should specify if they are education or training outcomes.                                                                                                    | I<br>What are the long-term outcomes to be achieved?<br>.ong-term targets should include the child or young person's outcomes for the next key stage.Outcomes should be SMART (specific, measurable, achievable<br>ime-bound) and should specify if they are education or training outcomes.<br>I need to complete<br>The Child or young person's strengths<br>The Child or young person's Needs<br>At least 1 intended Outcomes for the Child or young person                                                                                                    |                                                                                           |                                                                                                    |
| That are the long-term outcomes to be achieved?<br>ong-term targets should include the child or young person's outcomes for the next key stage.Outcomes should be SMART (specific, measurable, achieva<br>me-bound) and should specify if they are education or training outcomes.                                                                                                    | What are the long-term outcomes to be achieved?<br>Long-term targets should include the child or young person's outcomes for the next key stage.Outcomes should be SMART (specific, measurable, achievable)<br>ime-bound) and should specify if they are education or training outcomes.<br>4 Add a new outcome<br>J need to complete<br>The Child or young person's strengths<br>The Child or young person's Needs<br>At least 1 intended Outcomes for the Child or young person                                                                                                    |                                                                                           |                                                                                                    |
| That are the long-term outcomes to be achieved?<br>ong-term targets should include the child or young person's outcomes for the next key stage.Outcomes should be SMART (specific, measurable, achieva<br>me-bound) and should specify if they are education or training outcomes.                                                                                                    | What are the long-term outcomes to be achieved?<br>.ong-term targets should include the child or young person's outcomes for the next key stage.Outcomes should be SMART (specific, measurable, achievable<br>ime-bound) and should specify if they are education or training outcomes.<br>+ Add a new outcome<br>u need to complete<br>The Child or young person's strengths<br>The Child or young person's Needs<br>At least 1 intended Outcomes for the Child or young person                                                                                                    | What are the ch                                                                           | ild or young person's special educational needs related to learning in this area?                                                                                                    |
| ong-term targets should include the child or young person's outcomes for the next key stage.Outcomes should be SMART (specific, measurable, achieva<br>me-bound) and should specify if they are education or training outcomes.                                                                                                    | Long-term targets should include the child or young person's outcomes for the next key stage.Outcomes should be SMART (specific, measurable, achievable time-bound) and should specify if they are education or training outcomes. L Add a new outcome L need to complete The Child or young person's strengths The Child or young person's Needs At least 1 intended Outcomes for the Child or young person                                                                                                    |                                                                                           | ild or young person's special educational needs related to learning in this area?                                                                                                    |
| ong-term targets should include the child or young person's outcomes for the next key stage.Outcomes should be SMART (specific, measurable, achieva<br>me-bound) and should specify if they are education or training outcomes.                                                                                                    | Long-term targets should include the child or young person's outcomes for the next key stage.Outcomes should be SMART (specific, measurable, achievable<br>+ Add a new outcome<br>- Add a new outcome<br>The Child or young person's strengths<br>The Child or young person's Needs<br>At least 1 intended Outcomes for the Child or young person                                                                                                    | 1                                                                                         | ild or young person's special educational needs related to learning in this area?                                                                                                    |
| ong-term targets should include the child or young person's outcomes for the next key stage.Outcomes should be SMART (specific, measurable, achieva<br>me-bound) and should specify if they are education or training outcomes.                                                                                                    | Long-term targets should include the child or young person's outcomes for the next key stage.Outcomes should be SMART (specific, measurable, achievable ime-bound) and should specify if they are education or training outcomes. L Add a new outcome L need to complete The Child or young person's strengths The Child or young person's Needs At least 1 intended Outcomes for the Child or young person                                                                                                    |                                                                                           | ild or young person's special educational needs related to learning in this area?                                                                                                    |
|                                                                                                    | + Add a new outcome<br><b>L</b> need to complete<br>The Child or young person's strengths<br>The Child or young person's Needs<br>At least 1 intended Outcomes for the Child or young person                                                                                                    | I                                                                                         |                                                                                                    |
| + Add a new outcome                                                                                                    | <b>u need to complete</b><br>The Child or young person's strengths<br>The Child or young person's Needs<br>At least 1 intended Outcomes for the Child or young person                                                                                                    | <br>I<br>What are the lo                                                                  | ng-term outcomes to be achieved?                                                                                                    |
|                                                                                                    | The Child or young person's strengths<br>The Child or young person's Needs<br>At least 1 intended Outcomes for the Child or young person                                                                                                    | <br> <br> <br> <br> <br> <br> <br> <br> <br> <br> <br> <br> <br> <br> <br> <br> <br> <br> | ng-term outcomes to be achieved?<br>ets should include the child or young person's outcomes for the next key stage.Outcomes should be SMART (specific, measurable, achievab                                                                                                    |
|                                                                                                    | The Child or young person's strengths<br>The Child or young person's Needs<br>At least 1 intended Outcomes for the Child or young person                                                                                                    | <br> <br> <br> <br> <br> <br> <br> <br> <br> <br> <br> <br> <br> <br> <br> <br> <br> <br> | ng-term outcomes to be achieved?<br>Its should include the child or young person's outcomes for the next key stage.Outcomes should be SMART (specific, measurable, achievab<br>d should specify if they are education or training outcomes.                                                                                                    |
|                                                                                                    | The Child or young person's strengths<br>The Child or young person's Needs<br>At least 1 intended Outcomes for the Child or young person                                                                                                    | <br> <br> <br> <br> <br> <br> <br> <br> <br> <br> <br> <br> <br> <br> <br> <br> <br> <br> | ng-term outcomes to be achieved?<br>Its should include the child or young person's outcomes for the next key stage.Outcomes should be SMART (specific, measurable, achievab<br>d should specify if they are education or training outcomes.                                                                                                    |
| need to complete                                                                                                    | The Child or young person's Needs<br>At least 1 intended Outcomes for the Child or young person                                                                                                    | I<br>What are the lo<br>Long-term targr<br>time-bound) an                                 | ng-term outcomes to be achieved?<br>Its should include the child or young person's outcomes for the next key stage.Outcomes should be SMART (specific, measurable, achievable)<br>d should specify if they are education or training outcomes.<br>+ Add a new outcome                                                                                 |
| I need to complete                                                                                                    | The Child or young person's Needs<br>At least 1 intended Outcomes for the Child or young person                                                                                                    | U<br>What are the lo<br>Long-term targ<br>time-bound) an                                  | ng-term outcomes to be achieved?<br>Its should include the child or young person's outcomes for the next key stage.Outcomes should be SMART (specific, measurable, achievable)<br>d should specify if they are education or training outcomes.<br>+ Add a new outcome                                                                                 |
|                                                                                                    | At least 1 intended Outcomes for the Child or young person                                                                                                    | I<br>What are the lo<br>Long-term targ<br>time-bound) an                                  | ng-term outcomes to be achieved?<br>ets should include the child or young person's outcomes for the next key stage.Outcomes should be SMART (specific, measurable, achievable)<br>d should specify if they are education or training outcomes.<br>+ Add a new outcome<br>to complete                                                                  |
| The Child or young person's strengths                                                                                                    |                                                                                                    | I<br>What are the lo<br>Long-term targe<br>time-bound) an<br>U need t<br>The Ch           | ng-term outcomes to be achieved?<br>ets should include the child or young person's outcomes for the next key stage.Outcomes should be SMART (specific, measurable, achievab<br>d should specify if they are education or training outcomes.<br>+ Add a new outcome<br>co complete<br>ild or young person's strengths                                  |
| The Child or young person's strengths                                                                                                    |                                                                                                    | I<br>What are the lo<br>Long-term targe<br>time-bound) an<br>U need t<br>The Ch           | ng-term outcomes to be achieved?<br>ets should include the child or young person's outcomes for the next key stage.Outcomes should be SMART (specific, measurable, achievab<br>d should specify if they are education or training outcomes.<br>+ Add a new outcome<br>co complete<br>ild or young person's strengths                                  |
| The Child or young person's strengths<br>The Child or young person's Needs                                                                                                    |                                                                                                    | I<br>What are the lo<br>Long-term targ<br>time-bound) an<br>U need t<br>The Ch<br>The Ch  | ng-term outcomes to be achieved?<br>ets should include the child or young person's outcomes for the next key stage.Outcomes should be SMART (specific, measurable, achievable<br>d should specify if they are education or training outcomes.<br>+ Add a new outcome<br>to complete<br>ild or young person's strengths<br>ild or young person's Needs |

Click '+ Add a new outcome' to add new outcome You will then be able to add provision

If appropriate you can specify further details about the provision but this is not mandatory.

|                     | + Add a new provision | Save your changes |
|---------------------|-----------------------|-------------------|
| Provision 1         | Delete provisio       | n                 |
| Support Needed      |                       |                   |
| support provided    |                       |                   |
| To be provided by   | Staff / Student ratio | -                 |
|                     |                       |                   |
| How much / Quantity |                       |                   |
| How often           |                       |                   |
|                     |                       |                   |
|                     |                       |                   |
|                     |                       |                   |

|                               | Request for Advice  Assessment process under Section 36 (1) of the Children and Families Act 2014  A decision has been made to carry out an EHC needs assessment for this child or young person and you have been requested to provide advice. If you are to provide advice, please ensure that you do so within the statutory 6 week time frame set out by the SEND Code of Practice 2014.  Will you be providing advice for this child or young person?  I Download Save Changes Submit Advice  You have been asked for advice in the following areas: Social Care Request notes: |
|-------------------------------|----------------------------------------------------------------------------------------------------|
|                               | Download your advice<br>This will show you what can be viewed by parents/carers.<br>This can then be shared for Quality Assurance purposes.                                                                                                    |
|                               | <ul> <li>Once it is ready you can then press submit advice</li> <li>Once submitted the advice is final</li> <li>Once submitted the advice is visible to all those involved with the case</li> </ul>                                                                                                    |
| <b>Step 5</b><br>Resubmission | If you do submit in error or a change is required, this can only be done by contacting the caseworker. They will then re-open your submission. However if the resubmission is after the 6 weeks then the advice will be considered late.                                                                                                    |